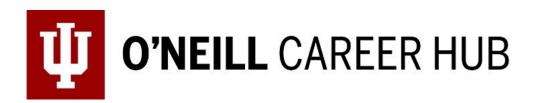

## **How to Search for Graduate Programs**

The O'Neill Career Hub has created this resource to guide you through your graduate school search.

- 1. Pull up the <u>Graduate Program Search Workbook</u> on your computer.
- 2. Before researching, list *at least 15 schools* that you might want to apply to in the "Research" spreadsheet.
- 3. After you have a list, start researching the following topics for each school:
  - a. Does the school have the program/degree you are looking for?
  - b. What is the total cost of the degree program?
  - c. What is their acceptance rate?
  - d. Do they offer assistantships? If so, how many?
  - e. What is their job placement rate?
  - f. What do your professors have to say about the school?
  - g. Does the graduate program have any leading scholars/faculty in your interested field?
  - h. Where is it located?
  - i. Is it an in-person, hybrid, or virtual program?
  - j. Do the school's values align with yours? Does their program align with your passions?
  - k. What is the Graduate Admissions Office's contact information?
- 4. Reorganize your schools and list them in the appropriate category based on your research, abilities, and goals (you can have as many schools as you want in each category):
  - a. Tier 1
    - i. May have lower acceptance rates and might be more competitive to get in
  - b. Tier 2
    - i. May have average acceptance rates and you are fairly certain you will get in
  - c. Tier 3
    - i. May have higher acceptance rates and you are certain you will get in
- 5. Identify the schools you consider to be your Top 5 depending on your goals and abilities. We recommend having a variety of Tier 1, 2, and 3 schools listed. Copy and paste your Top 5 schools into the "Deadlines" spreadsheet.
- 6. Fill out the corresponding columns with the deadlines for each school's application materials.